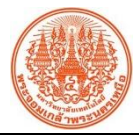

## **สรุปองค์ความรู้ฝ่ายบริการวิชาการและพัฒนานวัตกรรม**

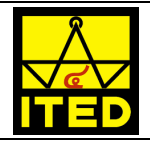

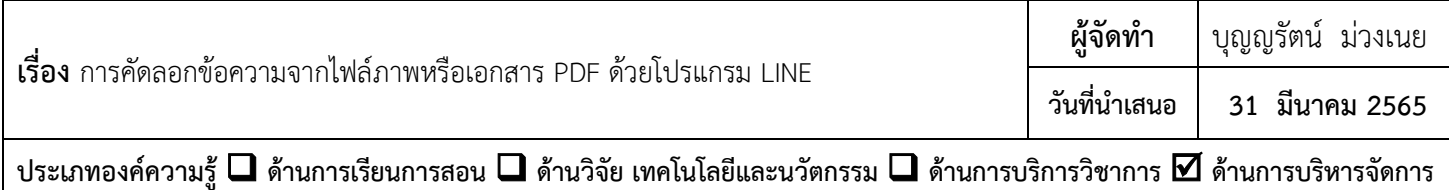

## **วัตถุประสงค์**

เพื่อลดเวลาการพิมพ์ข้อความเอง

## **บทสรุปองค์ความรู้**

ในการทำงานผู้ปฏิบัติงานจำเป็นต้องทำการศึกษาและเก็บรวบรวมข้อมูลจากแหล่งข้อมูลต่าง ๆ รวมถึงเอกสารราชการที่มีการแจ้ง เวียนในส่วนงาน เพื่อนำมาใช้เป็นข้อมูลประกอบหรืออ้างอิง ซึ่งเอกสารส่วนใหญ่ที่เผยแพร่นั้นจะอยู่ในรูปแบบ [E Document](https://www.dittothailand.com/dittonews/e-document/) หรือ E-doc [เอกสารอิเล็กทรอนิกส์\(](https://www.dittothailand.com/dittonews/e-document/)ไฟล์ภาพหรือเอกสาร PDF) หากผู้ปฏิบัติงานต้องการใช้ข้อความดังกล่าวจะต้องพิมพ์ข้อความเอง ้ทั้งหมด และหากเอกสารมีจำนวนมากทำให้ต้องเสียเวลาในการพิมพ์ข้อความนั้น ๆ ทั้งนี้ เพื่อลดเวลาการพิมพ์ข้อความเองให้มี ความสะดวกและรวดเร็ว มีเทคนิคง่าย ๆ ดังนี้

- 1. เปิดไฟล์ภาพหรือเอกสารPDF ที่ต้องการคัดลอกข้อความ
- 2. เปิดหน้าเอกสารในโปรแกรม Microsoft word หรือโปรแกรมที่ต้องการวางข้อความ
- 3. เปิดโปรแกรม LINE
- 4. กดเลือก Contact 1 คน (สำหรับใช้เป็นเครื่องมือเพื่อคัดลอกข้อความ)

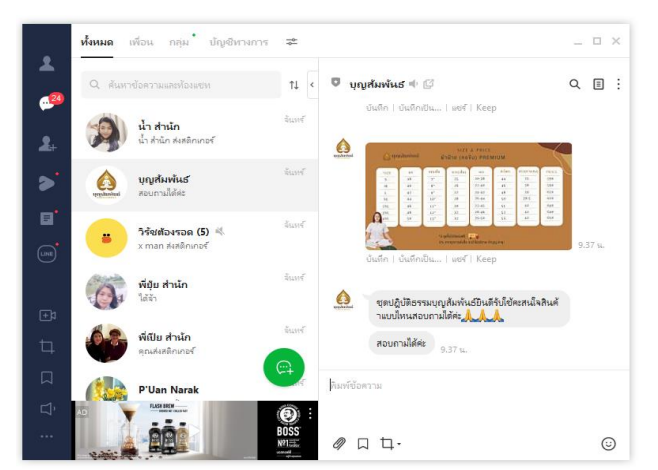

5. ในช่องสนทนา กดเลือกสัญลักษณ์"**จับภาพหน้าจอ**" (อยู่ด้านล่างสุดของแชทข้อความ)

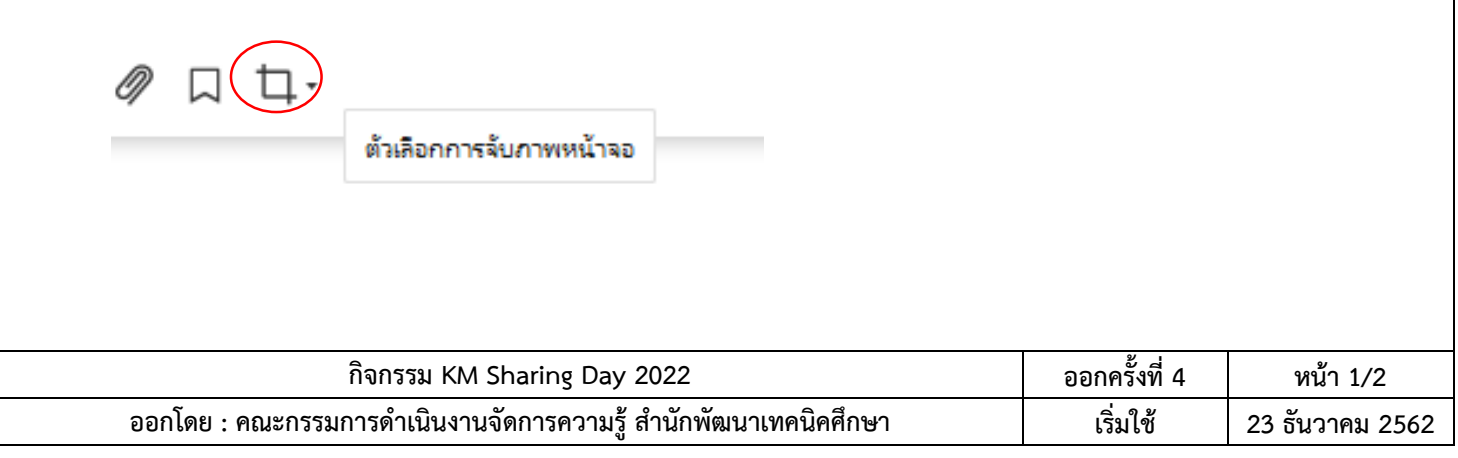

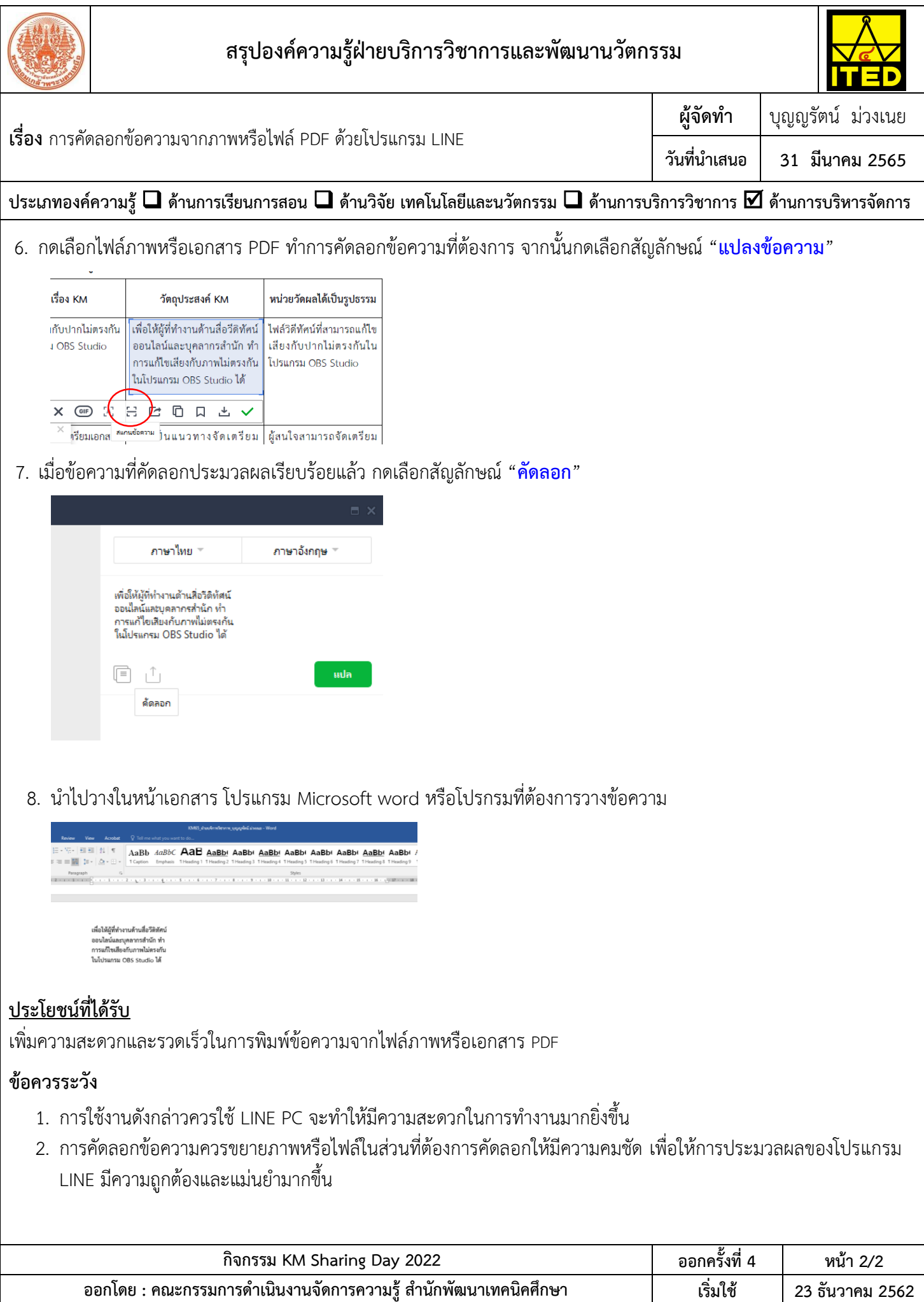